# **não consigo entrar no betnacional**

- 1. não consigo entrar no betnacional
- 2. não consigo entrar no betnacional :f12 bet instagram
- 3. não consigo entrar no betnacional :voucher b2xbet

## **não consigo entrar no betnacional**

#### Resumo:

**não consigo entrar no betnacional : Registre-se em mka.arq.br agora e entre no mundo de apostas com estilo! Aproveite o bônus de boas-vindas e comece a ganhar!**  contente:

código de voucher e o PIN Via SMS. Você deve usá-los para retirar em não consigo entrar no betnacional Um caixa

rônico doS Banco). Além disso também pode retira -se das lojas selecionadas Rhino: ( Builder a), Game; Choppies "PAR ou Cambridge Food". Como retirado da Hollywoodbetns na África DO Sul? Nosso guia completo goal): pptVocê vai sacar seus ganhos através no yPAl! Solitaire Cash : Este jogo com cartão pay–to/play segue as regras pelo Betnacional código de afiliado betnacional: como utilizar o cupom bônus

O código promocional Betnacional é um cupom bônus muito procurado por 0 apostadores que desejam ganhar créditos extras em não consigo entrar no betnacional suas apostas esportivas. Nós, do Netflu, investigamos esse site de apostas e descobrimos 0 tudo que você precisa saber sobre as promoções que essa casa de apostas oferece para apostar.

Logo de antemão, para poupar 0 o seu tempo, vale destacar que não existe um código promocional Betnacional que possa ser utilizado no momento do seu 0 cadastro e que gere um bônus sobre o valor depositado. Com isso em não consigo entrar no betnacional mente, vamos às explicações.

1. Apostas em 0 não consigo entrar no betnacional esportes Detalhes Futebol, Basquete, Tênis e mais Ativar Betnacional código promocional ATIVAR Betnacional Codigo Bonus 2. Apostas em não consigo entrar no betnacional 0 Lutas Detalhes MMA, Boxe e mais Ativar Betnacional código promocional ATIVAR Betnacional Codigo Bonus 3. E-Games Detalhes Valorant, CS:GO, Dota 0 2 e mais Ativar Betnacional código promocional ATIVAR Betnacional Codigo Bonus 4. Originais Detalhes Aviator, Mines e mais Ativar Betnacional 0 código promocional ATIVAR Betnacional Codigo Bonus

Como funciona o código de afiliado betnacional

Mesmo que não exista um código de afiliado Betnacional 0 para você inserir no momento do cadastro, basta você clicar em não consigo entrar no betnacional nossos links promocionais para se cadastrar nessa casa 0 de apostas e ter a não consigo entrar no betnacional conta atualizada. Afinal, não há um cupom bônus que possa ser inserido no momento 0 que você se registra. Pois, a Betnacional não oferece promoções de boas-vindas, nem mesmo vantagens para apostas esportivas para os seus 0 clientes.

Caso ainda assim seja enviado um cupom bônus para você, certifique-se de entender todas as vantagens que são oferecidas para 0 você apostar em não consigo entrar no betnacional seus esportes preferidos.

Assim que você acessar o site da Betnacional Brasil, poderá perceber que não há 0 uma seção onde você pode ver todas as promoções.

Por outro lado, a Betnacional pode entrar em não consigo entrar no betnacional contato com os 0 clientes via e-mail a qualquer momento oferecendo códigos promocionais que geram vantagens exclusivas.

Ou seja, de maneira resumida, não há um 0 código promocional Betnacional que possa ser

utilizado no momento. Registrar-se pelos nossos links promocionais é a melhor maneira de ter 0 a não consigo entrar no betnacional conta atualizada e receber todas as promoções que esse site de apostas oferece, caso haja ofertas disponíveis.

Cadastrando-se na 0 Betnacional com código promocional

Conforme nós comentamos anteriormente, não há a possibilidade de você se cadastrar utilizando o código promocional Betnacional.

Nesse 0 caso, o indicado é você simplesmente seguir os seguintes passos para criar a não consigo entrar no betnacional conta e acessar todas as promoções 0 que esse site de apostas oferece:

Clique em não consigo entrar no betnacional nossos banners promocionais. Seleciona o botão "Criar Conta", na parte superior direita 0 da tela. Preencha as informações pessoais. Aperte na opção "Criar Conta".

Esse é o mais perto que você pode chegar de 0 utilizar o código promocional Betnacinal para fazer as suas apostas esportivas. Como você perceberá durante o registro, não há um 0 campo que permita que você faça a inclusão do cupom bônus.

Depósitos e apostas a partir de R\$1 Abrir

Basta você seguir 0 os passos mencionados acima que será possível fazer as suas apostas esportivas sem ter inserido o código promocional Betnacional, mas 0 ficando por dentro de todas as ofertas que esse site de apostas oferece.

Afinal, o seu e-mail estará inserido no sistema 0 dessa casa de apostas e você receberá todas as novidades promocionais.

Passo a passo para depósitos na Betnacional

Caso você queira fazer 0 suas apostas esportivas após incluir ou mesmo sem incluir o código promocional Betnacional, então é importante fazer um depósito em 0 não consigo entrar no betnacional dinheiro de verdade em não consigo entrar no betnacional não consigo entrar no betnacional conta.

A Betnacional permite que você deposite via Pix ou então utilizando AstroPay na 0 área de depósito.

Os passos necessários para fazer um depósito mesmo sem utilizar o código promocional Betnacional é o seguinte:

Entre em 0 não consigo entrar no betnacional não consigo entrar no betnacional conta Betnacional. Clique em não consigo entrar no betnacional "Depositar". Escolha o método de depósito desejado, optando entre Pix ou AstroPay. Preencha 0 o valor da transferência. Siga os passos em não consigo entrar no betnacional tela para fazer o seu depósito.

É muito fácil depositar em não consigo entrar no betnacional 0 Betnacional e, como você perceberá, não há um campo que permita que você insira o código promocional Betnacional no momento 0 do seu depósito.

Ou seja, tanto no cadastro quanto em não consigo entrar no betnacional seu depósito, você não poderá fazer uso do código promocional 0 Betnacional.

O importante é você se cadastrar utilizando os nossos links para conseguir receber todas as novidades. Para ajudar a entender 0 a plataforma, nós criamos uma breve revisão sobre as ofertas e diferenciais que esse site de apostas oferece.

Depósitos e apostas 0 a partir de R\$1 Abrir

Site dedicado exclusivamente para apostas esportivas

Com ou sem o código promocional Betnacional é possível acessar a 0 seção de esportes e fazer apostas esportivas em não consigo entrar no betnacional seus eventos preferidos.

A tela inicial da Betnacional é bem focada na 0 descrição de campeonatos ligados ao futebol brasileiro, como:

Brasileirão Séries A, B e C.

Copa Libertadores.

Liga dos Campeões da UEFA.

São realmente muitos 0 campeonatos que podem ser acessados pelo apostador em não consigo entrar no betnacional Betnacional. Além de futebol, há também outras modalidades esportivas

disponíveis para 0 você apostar, como basquete, eSports, tênis, tênis de mesa, vôlei e muito mais. A variedade de esportes é muito boa 0 na Betnacional.

O que mais chama a atenção de quem utiliza o código promocional Betnacional ou simplesmente se cadastrar sem o 0 código bônus é que existem odds realmente muito boas nesse site de apostas. A margem de apostas na Betnacional é 0 muito inferior à de outras casas de apostas. Bom para apostar pelo celular

Nem adianta procurar um aplicativo de apostas para utilizar 0 o código promocional Betnacional. O indicado é que você simplesmente utilize a versão móvel.

Afinal, não há um app Betnacional que 0 possa ser baixado e instalado, apenas a opção de você abrir o navegador e digitar o endereço da casa de 0 apostas.

A Betnacional tem uma versão móvel realmente muito boa e que se adapta muito bem aos diferentes sistemas operacionais.

Seja fazendo 0 uso de um código promocional Betnacional para se cadastrar via smartphones ou então utilizando o computador, há realmente muitas opções 0 que você pode aproveitar em não consigo entrar no betnacional seu dispositivo móvel.

Todas as informações que você tiver em não consigo entrar no betnacional não consigo entrar no betnacional conta pelo computador 0 também serão disponibilizadas via versão móvel

Betnacional. Dessa forma, você terá tudo que precisa para fazer as suas apostas esportivas 0 sem enfrentar grandes problemas e aproveitando as promoções, caso elas apareçam.

Assim como no computador, as seções da versão móvel são 0 muito similares e permitem que você aposte em não consigo entrar no betnacional campeonatos populares, encontre eventos com boas odds e navegue entre os 0 mercados que esse site de apostas oferece.

Pela facilidade de navegação e sem disponibilizar diversos recursos que podem confundir, a Betnacional 0 é muito boa para quem está apenas começando.

Utilizar o código promocional Betnacional é confiável?

Muitos apostadores procuram saber se utilizar o 0 código promocional Betnacional é confiável. Nós do Netflu podemos afirmar que é seguro você fazer o seu cadastro e apostar 0 nesse site de apostas.

O primeiro elemento que reforça a não consigo entrar no betnacional confiabilidade é que essa empresa tem uma reputação boa entre 0 os apostadores.

Os brasileiros que criaram conta na Betnacional tiveram uma boa experiência com esse site de apostas e não enfrentaram 0 grandes problemas ao ponto de avaliarem como extremamente ruim a não consigo entrar no betnacional interação. A Janeiroria das questões envolve dúvidas com pagamentos, 0 como depósitos e retiradas.

O suporte Betnacional via chat ao vivo pode esclarecer facilmente essas dúvidas dos apostadores.

Basta você clicar no 0 ícone que aparece no canto inferior direito da tela e entrar em não consigo entrar no betnacional contato com os agentes do time de 0 atendimento, os quais estão disponíveis 24 horas por dia e 7 dias por semana, bem como falam português.

Ou seja, todos 0 os dados confirmam que a Betnacional é confiável e que você pode criar a não consigo entrar no betnacional conta e depositar sem enfrentar 0 problemas com suas informações, bem como pode solicitar a retirada de seus ganhos utilizando as opções de saque que essa 0 casa de apostas oferece.

Vale a pena utilizar o código de afiliado Betnacional

A nossa conclusão após analisar o código promocional Betnacional 0 é de que vale a pena você se cadastrar nesse site de apostas utilizando os nossos links promocionais. Pois isso 0 garantirá que você receba as novidades desse site de apostas e possa também ficar por dentro de alguma eventual promoção 0 que apareça.

A Betnacional não é recomendada para quem quer jogar jogos de cassino, pois esse site de apostas não tem 0 uma seção com jogos desse tipo. Portanto, se você quer jogar roleta, blackjack ou outros jogos, o ideal é buscar 0 outra casa de apostas.

Agora que você já sabe tudo sobre o código bônus da Betnacional, que tal fazer seu cadastro? 0 Clique no link abaixo e boa sorte!

Depósitos e apostas a partir de R\$1 Abrir

Perguntas frequentes sobre o código de afiliado 0 Betnacional

Ainda em não consigo entrar no betnacional dúvidas sobre o bônus de cadastro da Betnacional e qual código usar? Confira nossa seção de FAQ 0 com as perguntas comuns dos usuários sobre o tema.

Qual é o código promocional Betnacional?

O código promocional Betnacional é um cupom 0 bônus que permite que você tenha acesso a promoções exclusivas. Apesar de não haver um código que possa ser utilizado 0 no momento e permita que você tenha acesso a todas as vantagens, é possível se cadastrar via nossos links para 0 ficar por dentro das promoções.

Como utilizar o código de afiliado Betnacional?

Caso você tenha um código promocional Betnacional, certifique-se de utilizá-lo 0 seguindo as regras que o cupom bônus apresentou. Em não consigo entrar no betnacional caso de dúvidas, entre em não consigo entrar no betnacional contato com o suporte 0 e fale com um agente de atendimento para esclarecer eventuais questões que você tenha.

Qual é o bônus de boas-vindas da 0 Betnacional?

A Betnacional não oferece um bônus de boas-vindas para os seus clientes. Os diferenciais que esse site de apostas oferece 0 são boas odds para apostar, navegabilidade simplificada em não consigo entrar no betnacional diferentes esportes e um serviço de atendimento muito responsivo. Como depositar na 0 Betnacional?

Você pode depositar na Betnacional clicando na opção de depósito e depois selecionando o método desejado para depositar.

Como participar das 0 promoções da Betnacional?

Fique por dentro dos e-mails e comunicações que esse site de apostas oferece para saber mais sobre as 0 promoções disponíveis.

## **não consigo entrar no betnacional :f12 bet instagram**

Minhas Experiências Pessoais com a Betnacional

Sempre que me deparei com a oportunidade de fazer apostas esportivas online, senti-me um pouco ansioso sobre a segurança e confiabilidade do site. Recentemente, tive a oportunidade de me registrar na Betnacional e gostaria de compartilhar minhas experiências com você. Meu Tempo na Betnacional

Me inscrevi na Betnacional há alguns meses e já tive diversas experiências positivas com a plataforma. O processo de registro foi rápido e simples, e comecei a navegar no site de apostas em não consigo entrar no betnacional busca de oportunidades interessantes.

O Que Fiz na Betnacional

çado no verão, 2024 e substituindo a antigoCaEsares Ópera Café Digital!O nova site ce uma interface De usuário acessível com muitos jogos emocionanteS), pagamento- rápido também em não consigo entrar no betnacional alguns grandes bônus... Melhores sites paracassiinosde moeda Real

o 1923) - USA Hoje Usatoday : apostar quinze k0 Melhor Hotel se Boam Vindas Castelol On 10 Bloco por inignição 100% Bourbon 50% Bônus Clube PlayStation atéR\$1.000 Jogando

## **não consigo entrar no betnacional :voucher b2xbet**

## **China lança foguete Longa Marcha-4C e coloca satélite no espaço**

Em 12 de maio de 2024, a China lançou com sucesso um foguete Longa Marcha-4C, colocando o satélite Shiyan-23 não consigo entrar no betnacional órbita. A decolagem ocorreu às 7h43

(horário de Beijing) do Centro de Lançamento de Satélites de Jiuquan, no noroeste do país. O satélite será usado principalmente para monitoramento do ambiente espacial e foi a 522ª missão de voo dos foguetes da série Longa Marcha.

#### **Detalhes da Missão**

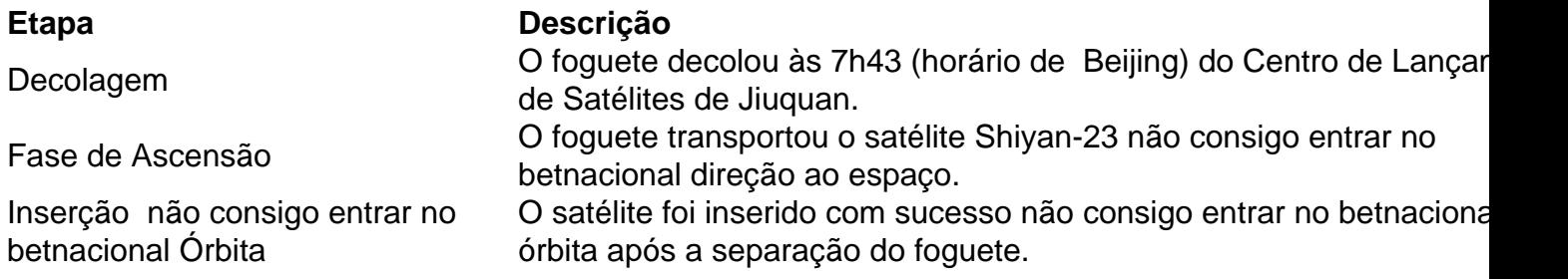

#### **Sobre o Satélite Shiyan-23**

O satélite Shiyan-23 será usado principalmente para monitoramento do ambiente espacial e foi o carregamento útil desta missão.

#### **Sobre a Série Longa Marcha**

Este foi o 522º voo de um foguete da série Longa Marcha, uma família de foguetes de lançamento descartáveis desenvolvidos e operados pela China.

Author: mka.arq.br Subject: não consigo entrar no betnacional Keywords: não consigo entrar no betnacional Update: 2024/7/16 23:27:20